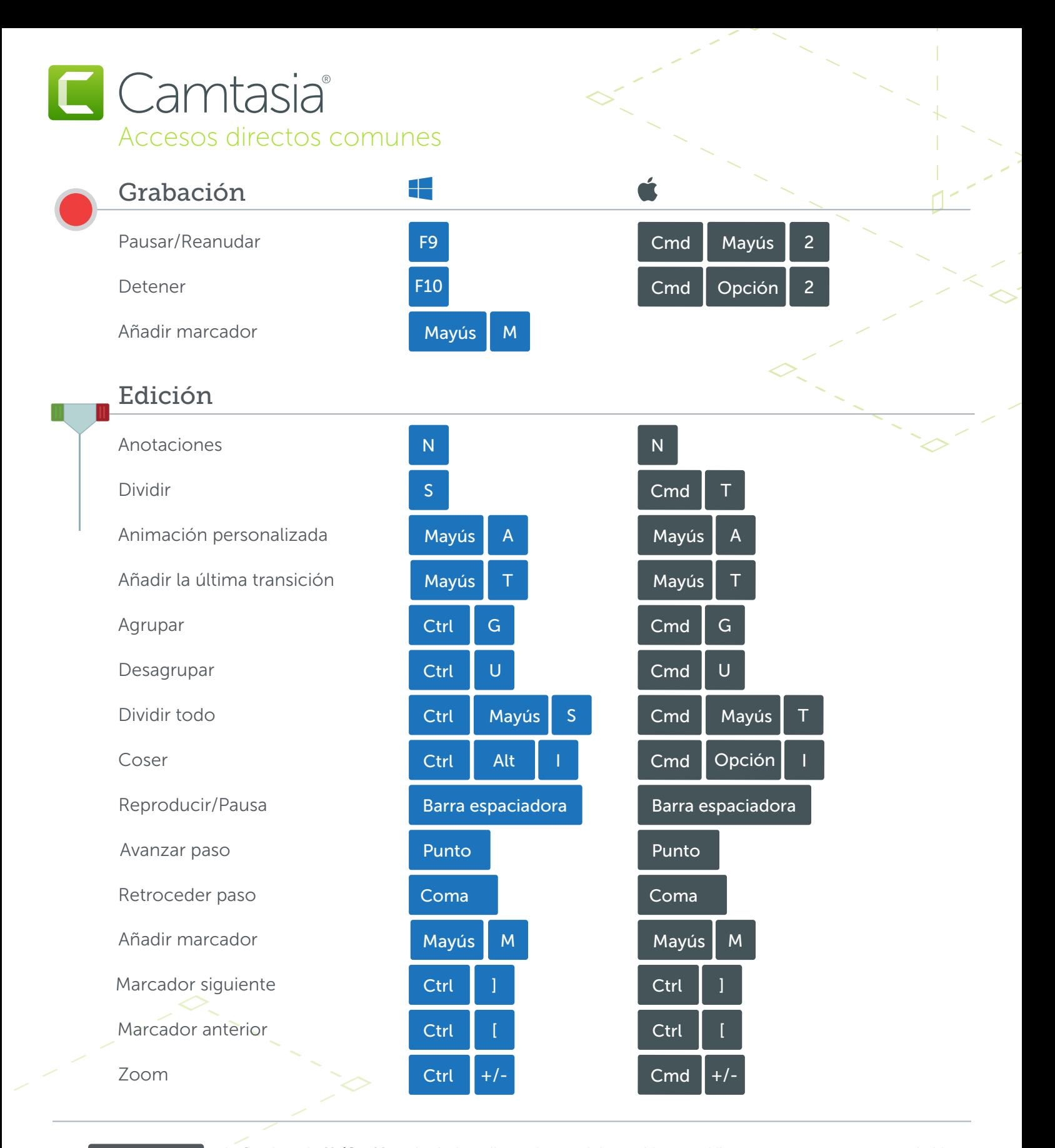

## Alt / Opción

1. Con la tecla Alt/Opción pulsada, haz clic en el control de un objeto en el lienzo y arrastra para recortar el objeto. 2. Con la tecla Alt/Opción pulsada, coloca el puntero del ratón encima del extremo de un clip en la línea de tiempo, haz clic y arrastra para ampliar el fotograma de dicho clip.

Mayús

1. Mantén la tecla Mayús pulsada mientras mueves un clip para mover todos los demás medios de la misma pista. 2. Mantén la tecla Mayús pulsada mientras mueves el cabezal de reproducción para dividir y mover todos los medios de una sola vez.

\* Es posible reasignar muchos de los accesos directos (Preferencias > Accesos directos)

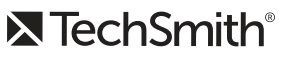